### **BAB III**

### **METODE PENELITIAN**

### **A. Metode Penelitian**

Metode yang digunakan pada penelitian ini adalah metode eksperimental. Metode ini digunakan karena ingin mengetahui tingkat kematian pada variabel dari setelah diberikan perlakuan. Ciri khusus metode eksperimen adalah dengan adanya percobaan atau *trial*. Percobaan ini berupa perlakuan terhadap suatu variabel. Dari perlakuan tersebut diharapkan terjadi perubahan atau pengaruh terhadap variabel yang lain (Notoadmojo,2005 *dalam* Ningrum Prehatin *et al,*  2010, hlm. 84).

### **B. Desain Penelitian**

Penelitian ini menggunakan Rancangan Acak Lengkap (RAL) yang terdiri dari perlakuan yaitu dengan konsentrasi 0%, 1%, 2%, 3%, 4% dan 5% dengan 4 kali pengulangan untuk masing-masing perlakuan. Banyaknya pengulangan untuk setiap perlakuan diperoleh dengan menggunakan rumus dalam Suhaerah (2013, hlm. 73) yaitu:

**(t-1)(r-1)≥15**

Keterangan:

 $t =$  treatment (jumlah perlakuan)

 $r =$  replikasi (jumlah pengulangan)

15 = derajat kebebasan umum.

Maka jumlah replikasi (pengulangan) yang diperlukan:

$$
(t-1) (r-1) \ge 15
$$
\n
$$
(6-1) (r-1) \ge 15
$$
\n
$$
5 (r-1) \ge 15
$$
\n
$$
5r-5 \ge 15
$$
\n
$$
5r \ge 15 + 5
$$
\n
$$
r \ge 20/5
$$
\n
$$
r \ge 4 (dtextukan pengulangan sebanyak 4 kali)
$$

Berdasarkan jumlah pengulangan sebanyak 4 kali untuk setiap perlakuan sebanyak 6 perlakuan maka desain penempatan plot sampelnya adalah sebagai berikut:

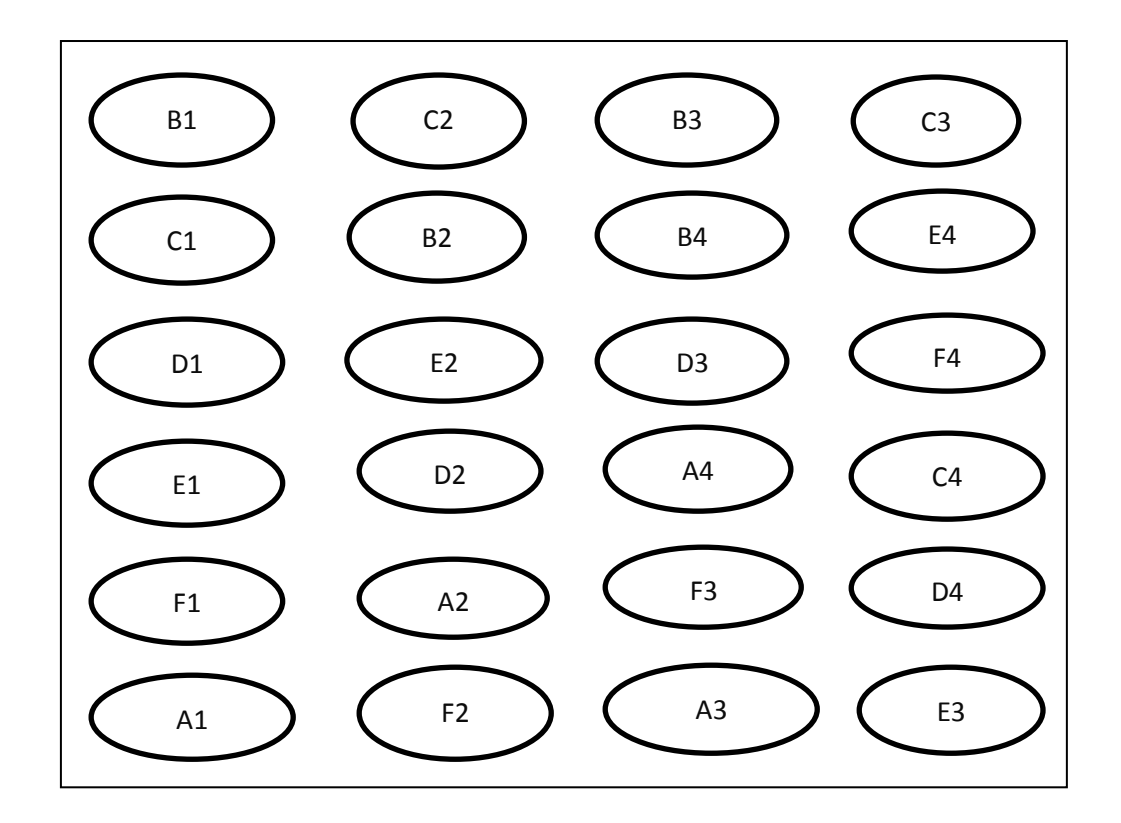

**Gambar 3. 2. Letak plot sampel** 

Keterangan:

- $1 4$ : Pengulangan.
- A : Perlakuan dengan konsentrasi 0%.
- B : Perlakuan dengan konsentrasi 1%.
- C : Perlakuan dengan konsentrasi 2%.
- D : Perlakuan dengan konsentrasi 3%.
- E : Perlakuan dengan konsentrasi 4%.
- F : Perlakuan dengan konsentrasi 5%.

### **C. Subjek dan Objek Penelitian**

### **1. Subjek Penelitian**

Subjek penelitian yang digunakan pada penelitian ini adalah hama Trips (*Trips parvispinus* Karny).

### **2. Objek Penelitian**

Objek pada penelitian ini adalah daya tahan hidup hama Trips (*Trips parvispinus* Karny).

#### **3. Lokasi Penelitian**

Lokasi dilakukannya penelitian terletak di jalan pajajaran Rt 05/19 Kel. Tamansari, Kec. Bandung Wetan, Kota Bandung.

### **4. Populasi**

Populasi yang digunakan dalam penelitian ini yaitu hama trips (*Trips parvispinus* Karny) yang diperoleh dari taman Kandaga Puspa Jl. Citarum No. 23 A, Citarum, Bandung Wetan, Bandung Jawa Barat, sebanyak 250 ekor.

#### **5. Sampel**

Berdasarkan perhitungan ditentukan jumlah pengulangan sebanyak 4 kali untuk setiap perlakuannya, pada setiap pengulangan digunakan 10 ekor hama trips sehingga keseluruhan jumlah sampelnya adalah 6 x 4 x 10 = 240 ekor hama trips.

### **D. Rancangan Pengumpulan Data.**

Data yang diperoleh dari pengamatan secara langsung pada setiap perlakuan. Jenis data yang digunakan adalah data kuantitatif dengan menghitung jumlah kematian hama trips pada setiap perlakuan dan pengulangan. Kemudian dihitung presentase kematian dari hama trips denngan rumus:

 $M = a/b \times 100\%$ 

Keterangan:

a = jumlah hama yang mati.

b = jumlah hama yang di investigasikan.

**Contoh Tabel 3. 1**

# **Rancangan Pengambilan Data Taraf Kematian Hama Trips (***Trips parvispinus* **Karny).**

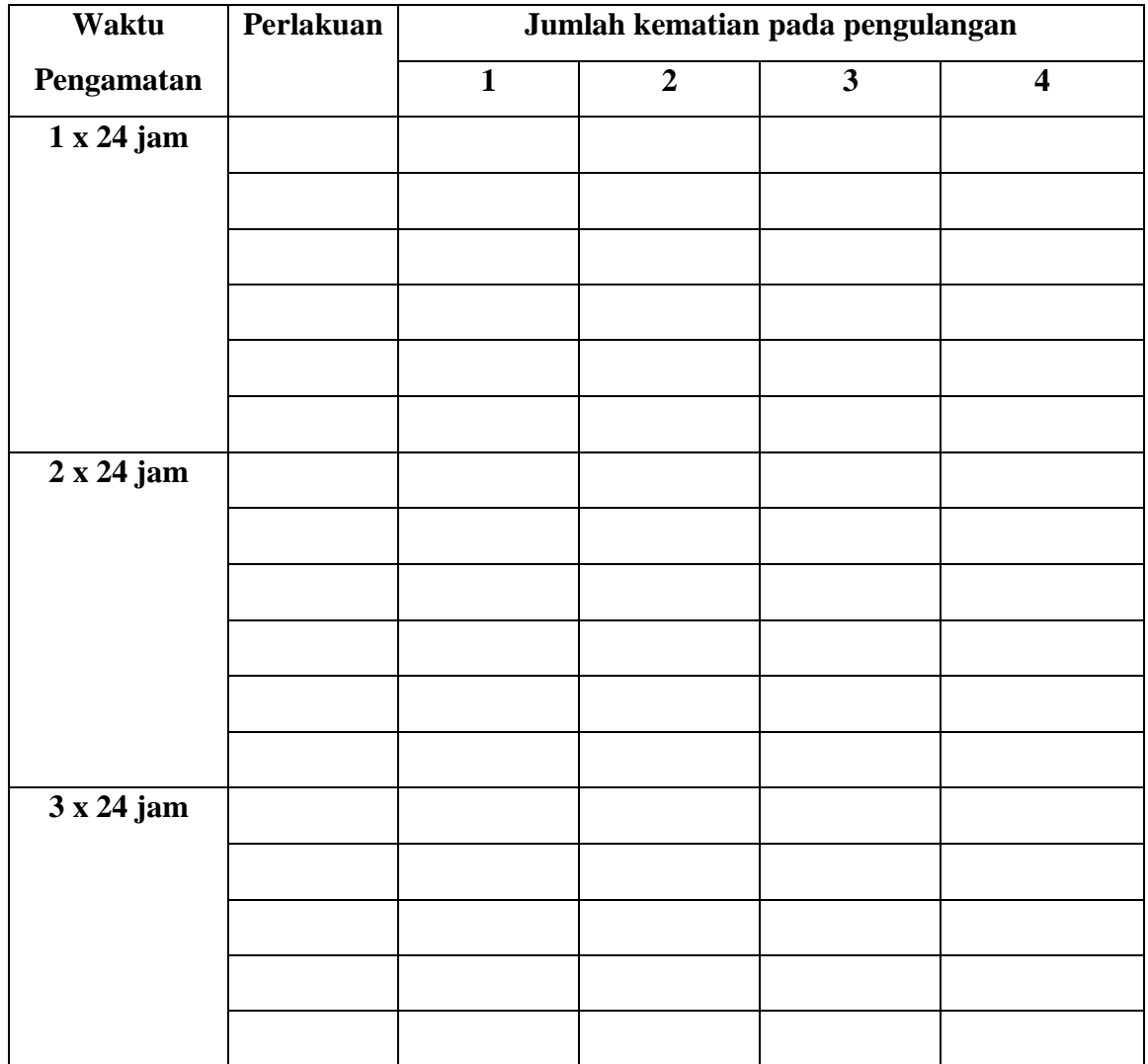

# **1. Alat dan Bahan yang digunakan dalam Penelitian**

**a. Alat**

### **Tabel 3. 1**

# **Alat-alat yang digunakan**

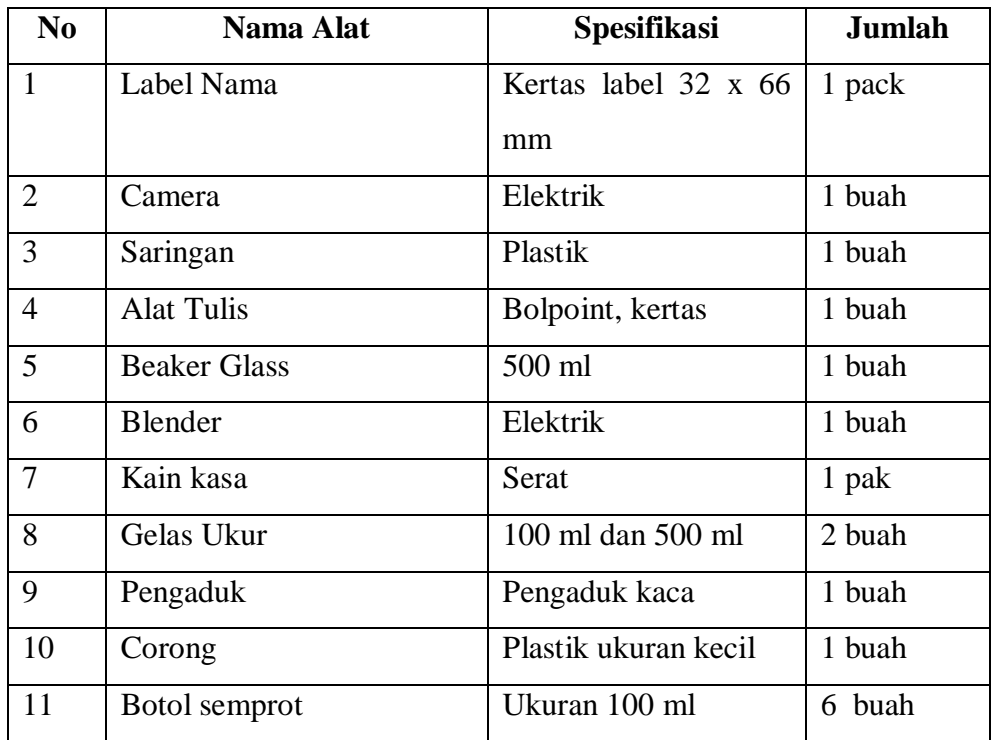

### **b. Bahan**

### **Tabel 3. 2**

# **Bahan-bahan yang digunakan**

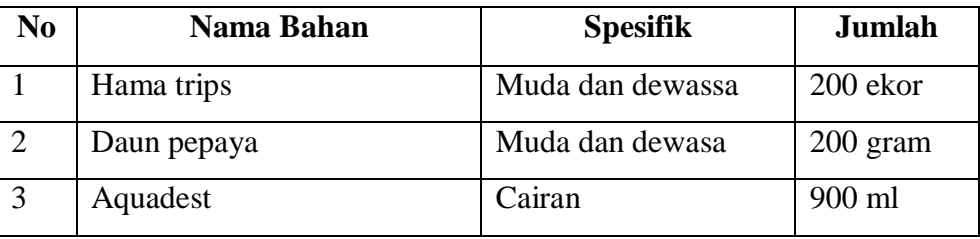

### **E. Teknik Analisis Data**

Tekhnik analisis dilakukan pada saat data terkumpul dengan cara hasil penelitian ini di analisis dengan data secara deskriptif. Dengan langkah-langkah sebagai berikut:

- 1. Uji Prasarat
	- a. Transformasi data
	- b. Uji Normalitas
	- c. Uji homogenitas
- 2. Analisis Data

Uji Parametik dengan Analisis Sidik Ragam (ANSIRA)

### **1. Transformasi data**

Tujuan utama dari transformasi data ini adalah untuk mengubah skala pengukuran data asli menjadi bentuk lain sehingga data dapat memenuhi asumsiasumsi yang mendasari analisis ragam. Transformasi data yang digunakan adalah transformasi *Arc*, *Sin* dengan menggunakan tabel *Arc, Sin.* Untuk nilai 0% digantikan dengan  $\frac{1}{(4n)}$ , untuk nilai 100% digantikan dengan  $\left(100 - \frac{1}{(4n)}\right)$  $\frac{1}{(4n)}$ , keterangan  $n = j$ umlah ssatuan percobaan dari mana data persentase itu diperoleh.

#### **2. Uji Normalitas**

Uji Normalitas dilakukan untuk mengetahui apakah data berdistribusi normal atau tidak, dengan langkah-langkah sebagai berikut:

a. Menghitung rata-rata

b. Rumus rata-rata = 
$$
\frac{Fixi}{Fi} = \frac{\sum x}{N}
$$

- c. Keterangan  $\Sigma$  = jumlah data i.n = Banyak data
- d. Menghitung Standar Deviasi
- e. Rumus  $SD = \sqrt{\sum \frac{(Xi X2)2}{n}}$  $\boldsymbol{n}$
- f. Menghitung Zi
- g. Rumus  $\overline{zi} = \frac{\lambda i}{s}$
- h. Menghitung peluang F(Zi) dengan melihat daftar F
- i. Menghitung proporsi Z1, Z2, Z3... Zn  $\leq$  Zi. Jika proporsi ini dinyatakan dengan rumus : S  $(Zi) = \frac{Z_1 Z_2 Z_3 ... Z_n}{n} \le$
- j. Menghitung selisih F(Zi) S(Zi), kemudian ditentukan harga mutlaknya
- k. Mengambil harga mutlak yang paling besar diantara harga mutlak selisih tersebut adalah  $L_0$  atau  $L_{\text{hitung}}$ .
- l. Membuat distribusi hasil perhitungan:
- m. Untuk menerima atau menolak hipotesis dibanding  $L_0$  dengan nilai kritis L yang diambil untuk taraf yang dipilih (menentukan normalitas dari sampel) dengan ketentuan:

Lhitung < Ldaftar distribusi normal, terima hipotesis

Lhitung > Ldaftar distribusi tidak normal, tolak hipotesis

#### **Contoh Tabel 3. 2**

**Daftar Uji Normalitas dengan Uji Hipotesis**

| <b>Xi</b> |  | <b>Xi-X</b>   <b>F</b> ( <b>Zi</b> )   <b>S</b> ( <b>Si</b> )   <b>F</b> ( <b>Zi</b> )- <b>S</b>   <b>L</b> <sub>0,01</sub>   <b>L</b> <sub>0,05</sub> |  |
|-----------|--|----------------------------------------------------------------------------------------------------|--|
|           |  | (Si)                                                                                                    |  |
|           |  |                                                                                                    |  |

#### **3. Uji Varians**

Pengujian homogenitas varians dilakukan dengan uji *Barlet,* untuk mengetahui apakah data homogen atau tidak. Langkah-langkahnya sebagai berikut:

a. Menghitung Varian Perlakuan

Rumus V= $\frac{N \sum (xi2) - (\sum x_i^2)^2}{n(n-1)}$ 

Keterangan :

n = Banyaknya perlakuan

 $Xi = Perlakuan$ 

**Contoh Tabel 3. 3**

#### **Data Perlakuan**

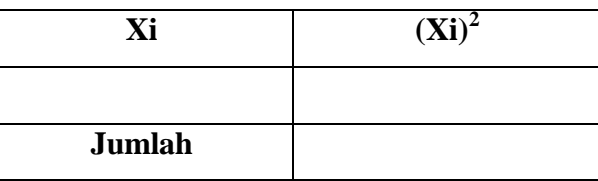

b. Menghitung Varians Gabungan

Rumus :  $Vg = \frac{\sum (ni-n)V}{\sum (n-1)}$ 

- c. Menghitung Nilai *Barlet* Rumus :  $B = \log Vg(n-1)$
- d. Menentukan Chi kuadrat  $(X^2)$ Rumus :  $X^2 = 2,306$  { $B - \sum (ni - 1) logVi$ }

e. Menentukan Homogenitas Varians

Menentukan homogenitas varians dengan cara membandingkan  $X^{2hitung}$ dengan  $X^{2table}$ . Jika  $X^{2hitung} \leq X^{2table}$ , Varian bersifat homogen. Jika populasi berdistribusi normal dari varians homogen maka dilanjutkan dengan Analisis Sidik Ragam (ANSIRA).

### **4. Uji Parametrik dengan Analisis Ragam Sidik (ANSIRA)**

Perhitungan Analisis Ragam Sidik (ANSIRA) dimaksudkan untuk menguji hipotesis pengaruh faktor perlakuan konsentrasi ekstrak daun pepaya terhadap keragaman data hasil percobaan.

Teknik Komputasi :

a. Mencari Faktor Korelasi

Rumus : FK $\frac{R}{t}$ Keterangan :

- T : Total
- R : *Reflikasi*
- T : *Treatment*

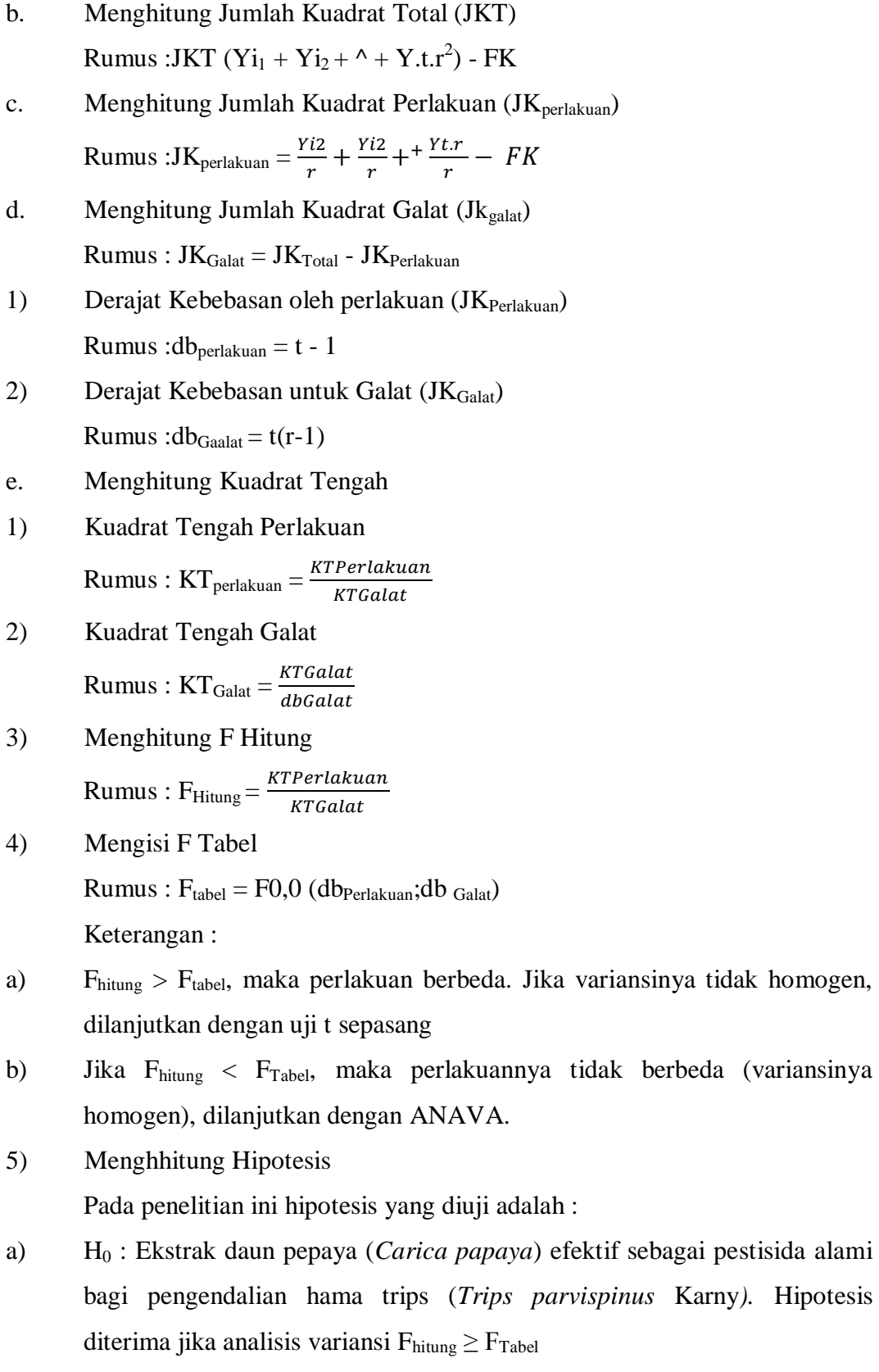

variansinya tidak homogen,

37

b) H1 : Ekstrak daun pepaya (*Carica papaya*) tidak efektif sebagai pestisida alami bagi pengendalian hama trips (*Trips parvispinus* Karny*).* Hipotesis ditolak jika analisis variansi  $F_{\text{hitung}} \leq F_{\text{Table}}$ 

#### **Tabel 3. 4**

Data Hasil ANSIRA Jumlah Taraf Kematian hama Trips

|                        |              |                                          |                             |                               |      | <b>FTabel</b> |
|------------------------|--------------|------------------------------------------|-----------------------------|-------------------------------|------|---------------|
| $S_{V}$                | Db           | JK                                       | KT                          | <b>FHitung</b>                | 0,01 | 0,05          |
| Perlakuan $ t-1  = V1$ |              | $Jk_{perlakuan}$                         | JK <sub>Perlakuan</sub> /V1 | $\mathbf{JK}_{\rm Perlakuan}$ |      |               |
| Galat                  | $t - 2 = V2$ | $\mathbf{J} \mathbf{K}_{\mathbf{Galat}}$ | $JK_{\rm Galat}/V2$         | $JK_{Galat}$                  |      |               |
| <b>Total</b>           | $T(t-1)$     | JK                                       | JK                          |                               |      |               |

6) Menghitung Koefisien Keragaman (KK)

Rumus KK = 
$$
\sqrt{\frac{JKGalat}{y}}
$$
  
Y =  $\frac{Tij}{t,r}$  -  $\frac{\sum yij}{t.r}$ 

a) Jika KK besar (minimal 10% pada kondisi homogen atau minimal 20% pada kondisi heterogen), uji lanjutan sebaiknya digunakan adalah Uji *Ducan* dikatakan paling teliti.

- b) Jika KK sedang (antara 5-10% pada kondisi homogen dan antara 1- 20% pada kondisi heterogen), uji lanjutan yang sebaiknya digunakan adalah Uji *BNT* (Beda Nyata Terkecil).
- c) Jika KK Kecil (maksimal 5% pada kondisi homogen dan 10% pada kondisi heterogen), uji lanjutan yang sebaiknya digunakan adalah Uji *BNJ* (Beda Nyata Jujur).

### **5. Menentukan Nilai LC<sup>50</sup>**

Penentuan nilai  $LC_{50}$  dilakukan untuk mengetahui pada tingkat konsentrasi berapakah suatu ekstrak mampu membunuh dengan tingkat kematian sebesar 50% terhadap serangga yang diuji. Tahapan penentuan nilai  $LC_{50}$ adalah sebagai berikut :

a. Menghtung mortalitas *Trips parvispinus* Karny yang diuji dengan masingmasing ekstrak selama dua minggu setelah perlakuan, dengan cara membandingkan jumlah *Trips parvispinus* Karny yang mati dengan jumlah *Trips parvispinus* Karny yang hidup dalam percoban dikali 100%

- b. Apabila dalam kontrol terdapat kematian kurang dari 20%. Selanjutnya dikoreksi dengan menggunakan rumus *Abbots*
- c. Mencari garis regresi probit yaitu hubungan antara log konsentrasi dengan probit mortalitas
- d. Penentuan nilai  $LC_{50}$  untuk metode penyemprotan dilakukan dengan menggunakan analisis probit menurut Finney (1971).
- 1) Data hasil pengamatan dan perhitungan dimasukan kedalam tabel dengan tahapan sebagai berikut :
- a) Pada kolom I dimasukkan nomor urut perlakuan konsentrasi formulasi insektisida yang diuji
- b) Pada kolom II dimasukkan konsentasi formulasi insektisida yang diuji, dimulai dari knsentrasi tertinggi sampai dengan konsentrasi terendah
- c) Nilai konsentrasi formulasi ditransformasikan kedalam bentuk logaritma, kemudian dimasukkan kedalam kolom III dan diberi tanda dengan notasi X. Untuk menghindari angka-angka atau nilai transformasi yang kecil atau negatif, maka nilai transformasi ini ditambahkan dengan bilangan bulat 1,2,3,4,dan seterusnya.
- d) Pada kolomm IV dimasukkan jumlah serangga yang diuji untuk tiap perlakuan pada konsentrasi formulasi insentisida
- e) Pada kolom V dimasukkah hasil perhitungan persentase mortalitas serangga diuji dari tiap perlakuan konsentrasi formulasi insektisida yang diuji
- f) Nilai persentase mortalitas serangga yang terkoreksi ditransformasikan kedalam *probit empiric*, kemudian hasil tranformasi tersebut dimasukkan ke dlam kolom VI
- g) Nilai probit yang diharapkan dicari dengan cara menggambarkan hubungan antara nilai log, konsentrasi kolom III pada sumbu X, dan nilai probit empiiric pada kolom VI pada sumbu y selanjutnya melalui titik-titik hubungan kedua variabel tersebut ditarik garis regresi probit dan tiap nilai log konsentrasi formulasi yang diuji hasil dimasukkan kedalam kolom VII

diproyeksikan pada sumbu y melalui garis probit yang diharapkan untuk tiap nilai log konsentrasi formulasi yang diuji. Kedalam kolom VII dimasukkan nilai expect probit dengan diberi tnda notasi y, yang diperoleh dengan bantuan kesamaan regresi sebagai berikut :

$$
y = a + bx
$$
  
\n
$$
a = \frac{(\sum yt)(\sum xiz) - (\sum xi)(\sum xiyi)}{n\sum xiz - (\sum xi)2}
$$
  
\n
$$
b = \frac{n\sum xif - \sum(xi)(\sum y)}{n\sum xiz - (\sum xi)2}
$$

h) Dihitung nilai probit yang dikerjakan dengan menggunakan rumus :

$$
y = y0 + k.p
$$

Keterangan:

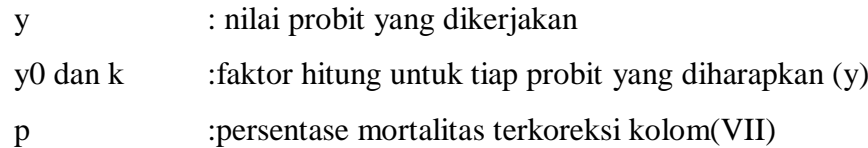

- i) Dengan menggunakan tabel dicari nilai koefisien berat untuk tiap nilai y (kolom VII). Kemudian hasilnya dimasukkan ke dalam kolom VIII
- j) Dihitung nilai berat kolom IX, yaitu dengan cara mengalikan tiap nilai pada kolom IV (jumlah serangga yang diuji) dengan nilai koefisien berat (kolom IX), hasilnya dimasukkan kedalam kolom X
- k) Dihitung nilai wx, yaitu dengan cara mengalikan tiap nilai pada kolom III (log konsentrasi formulasi) dengan tiap nilai pada kolom X (berat). Hasilnya dimasukkan kedalam kolom XI. Jumlahkan tiap nilai wx, sehingga akan diperoleh nilai ∑*wy*
- (1) Pada kolom X dimasukkan hasil perkalian nilai pada kolom VIII (probit yang dikerjakan) dengan tiap nilaii pada kolom X (berat).hasil perkalian tersebut diberi notasi wy. Penjulahan tiap nilai wy diberi notasi dengan ∑*wy.*
- (2) Menghitung nilai rata-rata x dengan rumus sebagai berikut :

$$
Rumus x = \frac{\sum wx}{\sum w}
$$

(3) Menghitung nilai rata-rata y dengan rumus sebagai berikut:

$$
Rumus y = \frac{\sum wy}{\sum w}
$$

- (4) Menghitung nilai  $\sum_{wx}$  2, yaitu penjumlahan dari hasil perkalian tiap nilai x (pada kolom III) dengan tiap nilai *wx* (kolom XIII)
- (5) Menghitung nilai ∑*wy*2, yaitu penjumlahan dari hasil perkalian tiap y (pada kolom X) dengan tiap nilai *wy* (kolom XIV)
- (6) Menghitung nilai ∑*wy*, yaitu penjumlahan dari hasil perkalian tiap y (pada kolom X) dengan tiap nilai *wx* (kolom XIII)
- (7) Menghitung nilai kemiringan garis *regresi probit* (b), dengan rumus sebagai berikut :

$$
b=\frac{\sum wxy-(x.\sum wy)}{\sum wx2-(x.\sum wx)}
$$

- (8) Menghitung tiap nilai  $y = y + b$  (x-x) hasil perhitungannya dimasukkan kedalam kolom XV
- (9) Bandingkan tiap nilai pada kolom X (y) (probit yang diharapkan) dengan tiap nilai pada kolom XV (y). Jika selisih kedua nilai tersebut  $\leq 0.20$  maka perhitungan pada nilai probit yang diharapkan (y) pada kolom IX adalah benar dan perhitungan nilai LC<sub>50</sub> dapat dilanjutkan. Jika selisih kedua nilai tersebut  $\geq 0.20$  maka perhitungan harus diulangi, yaitu dengan cara tiap nilai y dari log. Konsentrasi formulasi insektisida yang diuji(kolom XV) dimasukkan kedalam VIII (*probit empiric).*
- (10) Menghitung nilai  $log LC_{50}$  dengan rumus :  $m = x + \binom{5-y}{h}$
- (11) Menghitung nilai antilog dari  $LC_{50}$
- (12) Menghitung nilai variansi m (Vm) dengan rumus :

$$
Vm = \frac{1}{b^2} + \left\{\frac{1}{\sum w}\right\} + \frac{m - x^2}{\sum wx^2 + \frac{(\sum wx)^2}{\sum w}}
$$

- (13) Menghitung nilai batas atas  $(mA)$  dari log  $LC5<sub>0</sub>$  dengan rumus sebagai berikut :  $mA = m - (1,96 \text{ x } \sqrt{vm})$
- (14) Menghitung nilai antilog batas atas (mA) dari  $LC_{50}$  (mA)
- (15) Menghitung nilai batas bawah (mB) dari log  $LC_{50}$  dengan rumus sebagai berikut :  $mB = m - (1.96 \text{ x } \sqrt{vm})$
- (16) Menghitung nilai antilog batas bawah (mB) dari  $LC_{50}$  (mB)
- (17) Menghitung nilai chi-square  $(X^2)$

### **F. Langkah-Langkah Penelitian**

Ada 5 langkah dalam pelaksanaan penelitian yaitu persiapan, pembuatan larutan daun pepaya, pelaksaan, pengamatan dan perhitungan.

#### **1. Tahap Persiapan**

- a. Mennetukan tempat dan waktu penelitian.
- b. Menyiapkan semua alat dan bahan yang di gunakan.
- c. Membuat label sesuai dengan rancangan yang telah disiapkan.
- d. Membuat ekstrak daun pepaya sesuai dengan konsentrasi yang akan diuji.

Ekstrak yang digunakan ini adalah ekstrak induk yaitu ekstrak yang dihasilkan dengan menambah pelarut (*aquadest*).

- 1) Prosedur pembuatan ekstraks daun pepaya
	- a) Mengumpulkan 200 gram daun papaya.
	- b) Mengiris kecil-kecil daun pepaya.
	- c) Menghaluskan daun pepaya dengan menggunakan blender .
	- d) mengendapkan larutan yang telah jadi selama sehari semalam (24 jam).
	- e) Menyaring larutan hasil perendaman dengan kain halus.
	- f) Masukkan ke dalam botol *hand spray* sesuai dengan dengan dosis yang telah ditentukan. Kemudian semprotkan larutan hasil saringan ke tanaman.
- 2) Memasukkan ekstraks daun pepaya kedalam *hand sprayer* dengan urutan konsentrasi sebagai berikut:
	- a) *Hand sprayer* A dengan konsentrasi 0% yang diisi dengan ekstraks daun pepaya 0% + 100 ml *aquadest*.
	- b) *Hand sprayer* B dengan konsentrasi 1% yang diisi dengan ekstraks daun pepaya 1% + 99 ml *aquadest.*
	- c) *Hand sprayer* C dengan konsentrasi 2% yang diisi dengan ekstraks daun pepaya 2% + 98 ml *aquadest.*
	- d) *Hand sprayer* D dengan konsentrasi 3% yang diisi dengan ekstraks daun pepaya 3% + 97 ml *aquadest.*
	- e) *Hand sprayer* E dengan konsentrasi 4% yang diisi dengan ekstraks daun pepaya 4% + 96 ml *aquadest.*
	- f) *Hand sprayer* F dengan konsentrasi 5% yang diisi dengan ekstraks daun pepaya 5% + 95 ml *aquadest*.

e. Menyiapkan tabel hasil pengamatan.

## **2. Tahap Pelaksanaan**

- a. Mengamati hama yang terdapat pada daun cabai (*Capsicum sp*).
- b. Memberikan penyemprotan larutan ekstrak daun pepaya secukupnya dengan *hand sprayer* pada setiap bagian batang dan daun cabai (*Capsicum sp*).
- c. Melakukan pengamatan setelah perlakuan.
- **3. Tahap Akhir**
- a. Mengolah dan menganalisis data.
- b. Membuat kesimpulan penelitian.